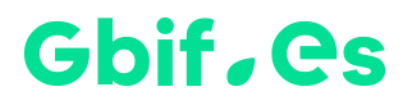

# **Índice de Calidad Aparente (ICA) en Darwin Test**

Nodo Nacional de Información de Biodiversidad

Unidad de Coordinación - GBIF España

Año 2023

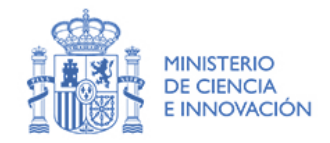

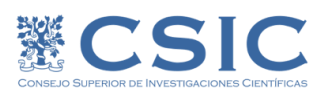

### **Índice de Calidad Aparente**

El **Índice de Calidad Aparente (ICA)** es un indicador creado para dar una idea de la calidad de un juego de datos de presencia (citas corológicas, observaciones, ejemplares de colecciones de historia natural) en formato Darwin Core. Este índice es calculado por la aplicación **Darwin Test**. El ICA se desglosa en tres componentes: Taxonómico, Geográfico y Temporal. En el contexto de GBIF España usamos el ICA para hacer un seguimiento de la evolución de la calidad de los datos de biodiversidad publicados en nuestro ámbito. El llamar a este índice "de calidad aparente" deriva del hecho de que –aunque sea improbable- teóricamente un juego de datos puede tener un ICA máximo, si bien sus registros pueden ser un pobre reflejo de la realidad a la que se refieren.

- Cuando Darwin Test calcula el **componente Taxonómico**, lo hace sobre la base de las coincidencias entre el nombre científico y la jerarquía taxonómica que hay entre el juego de datos en cuestión y la base de datos de "Catalogue of Life". Es posible utilizar otras bases de datos de nombres científicos como, por ejemplo, los "Archivos de Autoridad Taxonómica" de SiB Colombia, u otros desarrollados para contextos específicos.
- El **componente Geográfico** valora el número de registros con coordenadas y el porcentaje de éstas que son consistentes con los contenidos de los campos "Country" y "stateProvince". En la implementación del ICA en Darwin Test –tal como se descarga de la web de GBIF.ES— el chequeo contra "stateProvince" está optimizado para el territorio español. Su adaptación a otros territorios implica introducir en Darwin Test las coordenadas límite de las unidades "stateProvince" del territorio de interés.
- Por último, el **componente Temporal**, está determinado por el número de registros con valores posibles en los campos que atañen a fechas.

A continuación, se enuncia y desglosa formalmente el cálculo del ICA.

#### Gbif.es

## **Cómo se calcula el ICA**

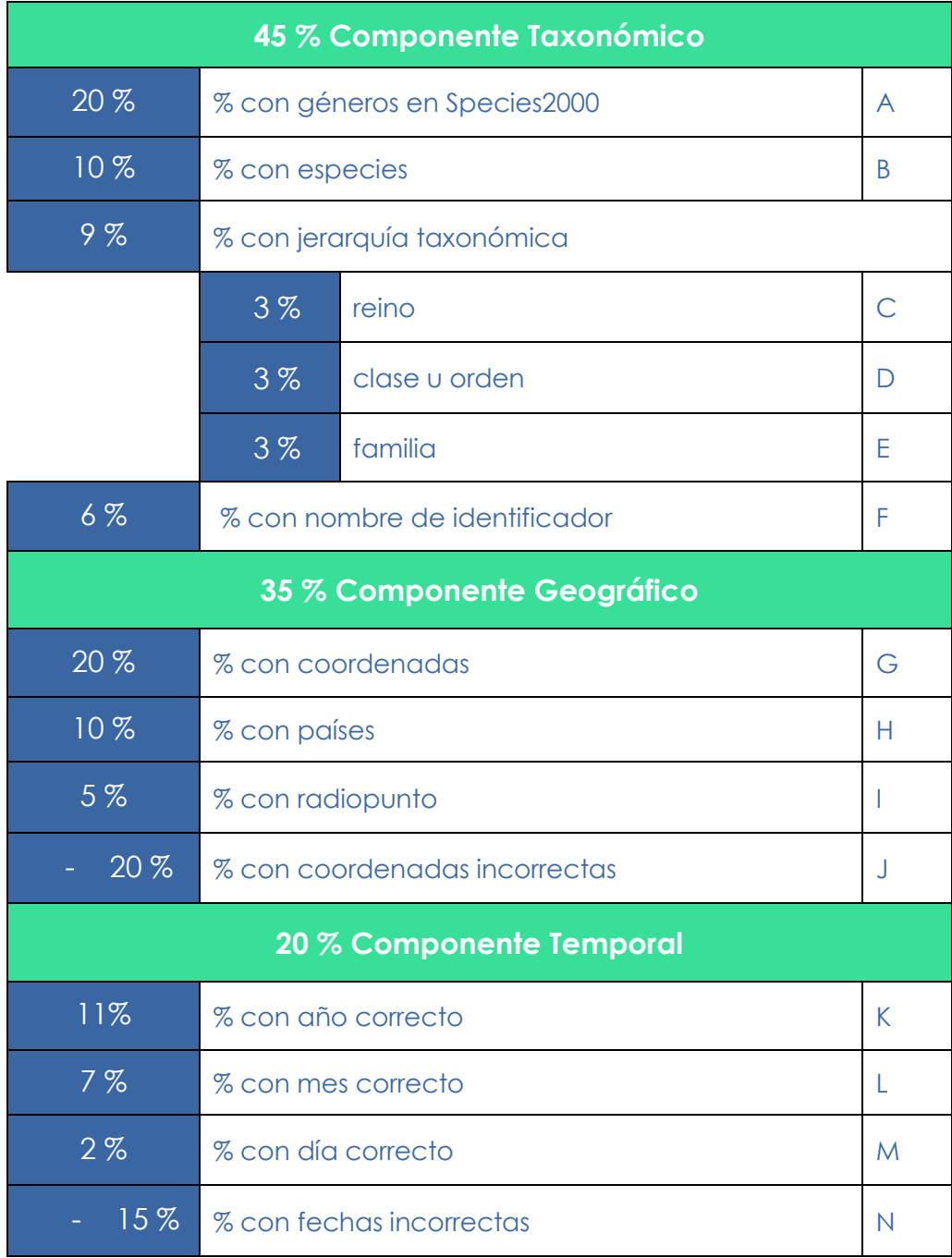

#### Gbif.es

#### **Desglose de la fórmula:**

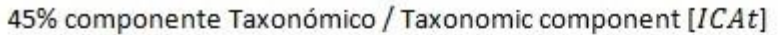

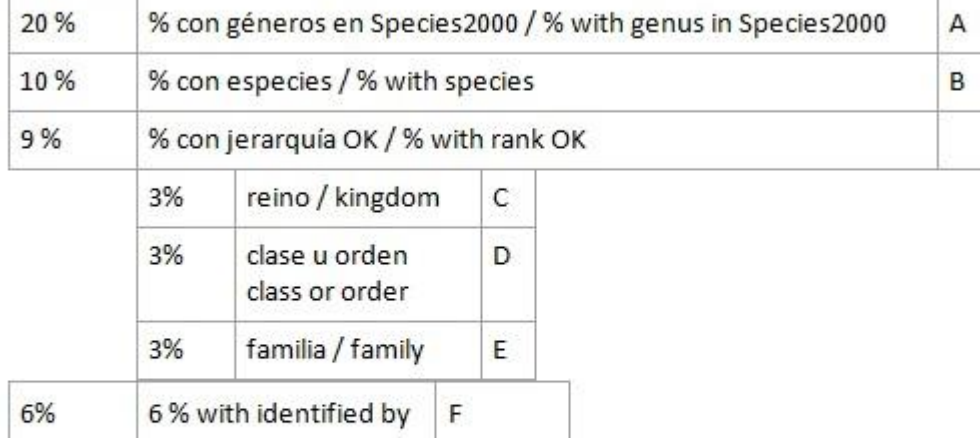

#### 35% componente Geográfico / Geographic component [ICAg]

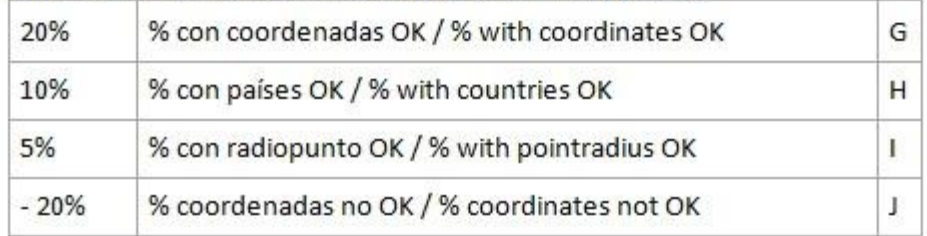

20% componente Temporal / Temporal component [ICAd]

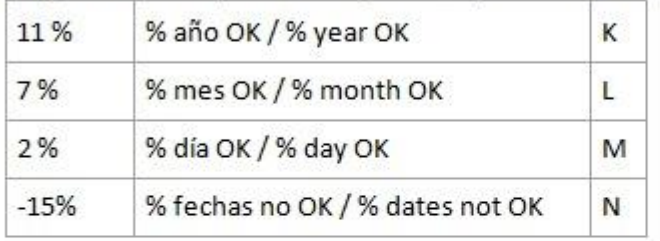

 $ICAt = (20 \times A) + (10 \times B) + (3 \times C) + (3 \times D) + (3 \times E) + (6 \times F)$ 

 $ICAg = (20 \times G) + (10 \times H) + (5 \times I) + (20 \times J)$ 

 $ICAd = (11 \times K) + (7 \times L) + (2 \times M) + (15 \times M)$ 

 $ICA = ICAt + ICAg + ICAd$ 

#### Gbif.es

## Gbif.es

#### Nodo Nacional de Información de Biodiversidad

Unidad de Coordinación - GBIF España

gbif.es

datos.gbif.es

Año 2023

C/ Joaquín Costa, 22 28002 Madrid – España Teléfono: +34 91 568 00 37 E-mail: info@gbif.es

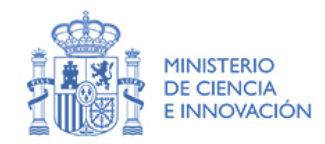

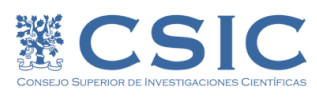